# **Como baixar jogos do Google? | estatisticas esportivas**

**Autor: symphonyinn.com Palavras-chave: Como baixar jogos do Google?**

### **Como baixar jogos do Google?**

Os jogos do Google estão disponíveis no aplicativo Play Games no seu dispositivo Android. Basta seguir algumas etapas simples para encontrar e baixar os jogos desejados.

#### **Passo a passo para baixar jogos do Google**

- 1. Abra o aplicativo Play Games no seu dispositivo Android.
- 2. Toque em Como baixar jogos do Google? "Início".
- 3. Rolando para baixo, encontre os jogos construídos pelo Google.
- 4. Toque no jogo que deseja jogar.

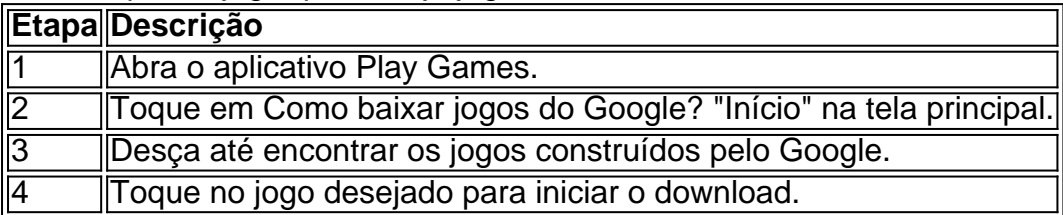

#### **Em que período de tempo posso baixar os jogos?**

Você pode baixar jogos do Google em Como baixar jogos do Google? qualquer hora do dia ou da noite através do aplicativo Play Games.

#### **Uso do aplicativo em Como baixar jogos do Google? diferentes localizações**

Os jogos Google estão disponíveis em Como baixar jogos do Google? diferentes países, então é possível acessá-los de onde estiver.

#### **Outros serviços disponíveis pelo aplicativo**

Além de baixar jogos, o aplicativo Play Games também permite que você se conecte com outros jogadores, hospedi jogos online e mantenha-se por dentro das notícias e pontuações mais recentes.

#### **Características principais dos jogos do Google**

- Facilidade em Como baixar jogos do Google? baixar e jogar
- Um grande catálogo de opções
- Integração com a conta Google

#### **Faça suas perguntas**

Você ainda tem dúvidas sobre como baixar jogos do Google? Não hesite em Como baixar jogos do Google? entrar em Como baixar jogos do Google? contato conosco.

# **Partilha de casos**

O App Blaze é uma aplicação multiplataforma, disponível para dispositivos móveis e computadores, que visa aprimorar a experiência do usuário em **Como baixar jogos do Google?** diferentes contextos. Entre as suas principais vantagens, estão:

- 1. Facilidade no gerenciamento de tarefas diárias;
- 2. Integração com diferentes sistemas e plataformas;
- 3. Usabilidade intuitiva e interfaces amigáveis;
- 4. Atualizações periódicas com novas funcionalidades e correção de bugs.

# **Expanda pontos de conhecimento**

O App Blaze é uma aplicação multiplataforma, disponível para dispositivos móveis e computadores, que visa aprimorar a experiência do usuário em **Como baixar jogos do Google?** diferentes contextos. Entre as suas principais vantagens, estão:

- 1. Facilidade no gerenciamento de tarefas diárias;
- 2. Integração com diferentes sistemas e plataformas;
- 3. Usabilidade intuitiva e interfaces amigáveis;
- 4. Atualizações periódicas com novas funcionalidades e correção de bugs.

## **comentário do comentarista**

O App Blaze é uma aplicação multiplataforma, disponível para dispositivos móveis e computadores, que visa aprimorar a experiência do usuário em **Como baixar jogos do Google?** diferentes contextos. Entre as suas principais vantagens, estão:

- 1. Facilidade no gerenciamento de tarefas diárias;
- 2. Integração com diferentes sistemas e plataformas;
- 3. Usabilidade intuitiva e interfaces amigáveis;
- 4. Atualizações periódicas com novas funcionalidades e correção de bugs.

### **Informações do documento:**

Autor: symphonyinn.com Assunto: Como baixar jogos do Google? Palavras-chave: **Como baixar jogos do Google? | estatisticas esportivas** Data de lançamento de: 2024-08-06

### **Referências Bibliográficas:**

- 1. [vaidebet gusttavo lima](/html/vaidebet-gusttavo-lima-2024-08-06-id-48405.pdf)
- 2. [como apostar na large seine on line](/como-apostar-na-large-seine-on-line-2024-08-06-id-20719.pdf)
- 3. <u>[bet365c](/pt-br/-bet-365c-2024-08-06-id-9902.htm)</u>
- 4. <u>[site de aposta com saque via pix](https://www.dimen.com.br/aid-site-de-apost-a-com-saque-via-pix-2024-08-06-id-43848.html)</u>